**Assessment Evaluation**

**Organization-Wide Alert System**

**For**

**CS 895 MSE Project**

**Department of Computer Science**

**Kansas State University**

**Submitted to**

**Dr. Mitch Neilsen**

**Dr. Torben Amtoft**

**Dr. Scott Deloach**

**Submitted by**

**Angela Hall**

**5/5/2019**

### 1. **Introduction**

This document serves as the testing documentation for the Organization-Wide Alert System. It lists the test cases, details the tests performed, and records the results. I chose to use manual black-box test procedures to test the functionality of the WebGUI, Rest API, and Client.

I chose JMeter to test the load capacity of the Server. JMeter is a Java-based testing tool that simulates user input to put the server under load. I tested the application running on a Raspberry Pi 3 with up to 1500 simultaneous requests.

### 2. **Manual Black Box Test Results Summary**

Below is a summary of the tests and results. Each test is detailed in the next section of this document.

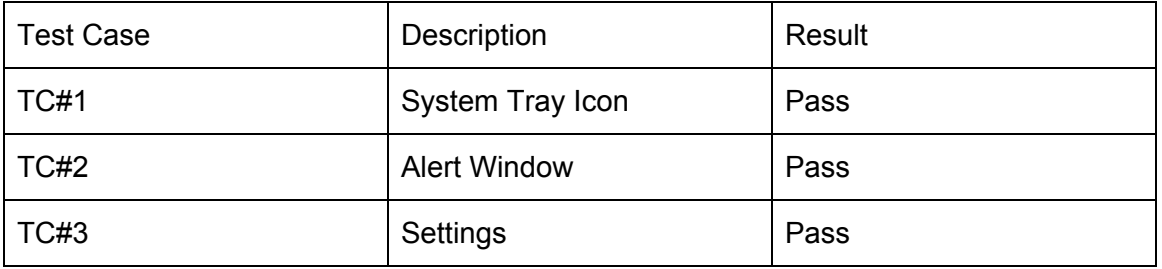

Client Application

#### **WebGUI**

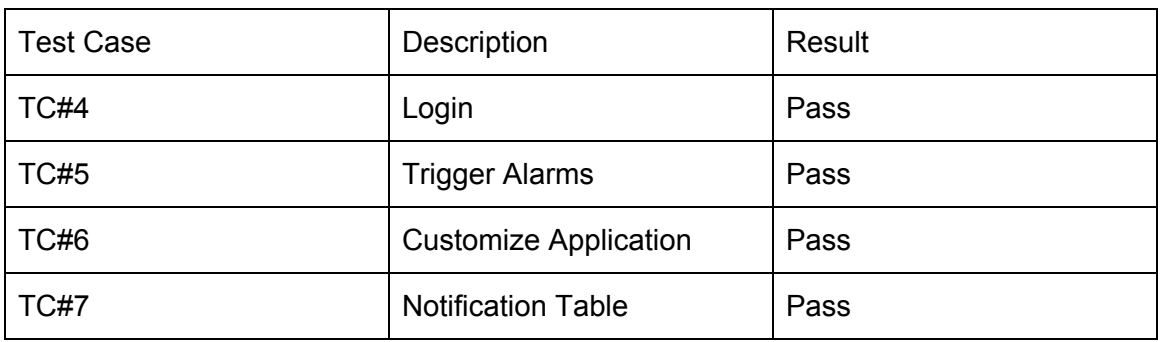

#### Rest API

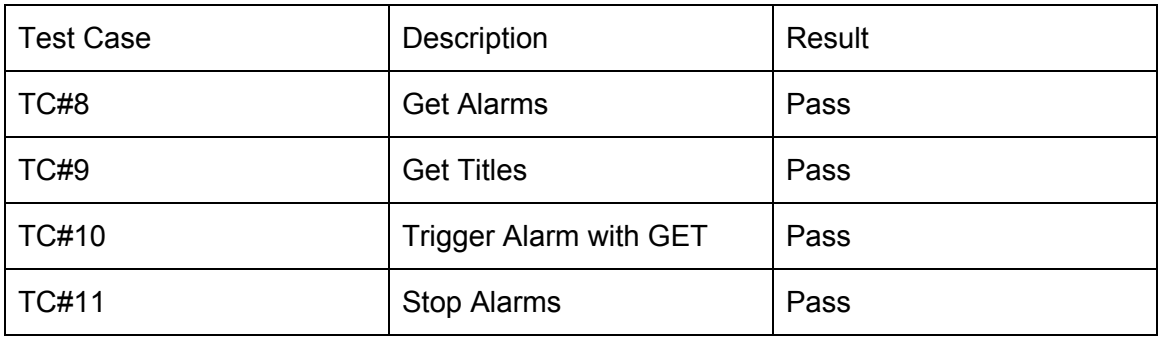

Database

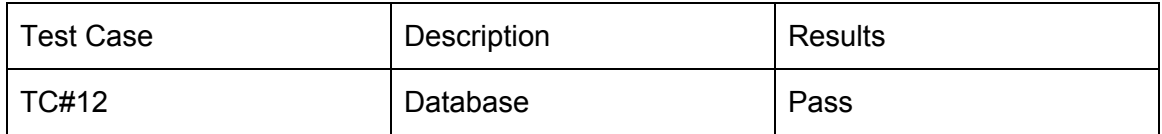

### 3. **Detailed Test Results**

## 3.1. Manual Testing

## **TC#1 System Tray Icon**

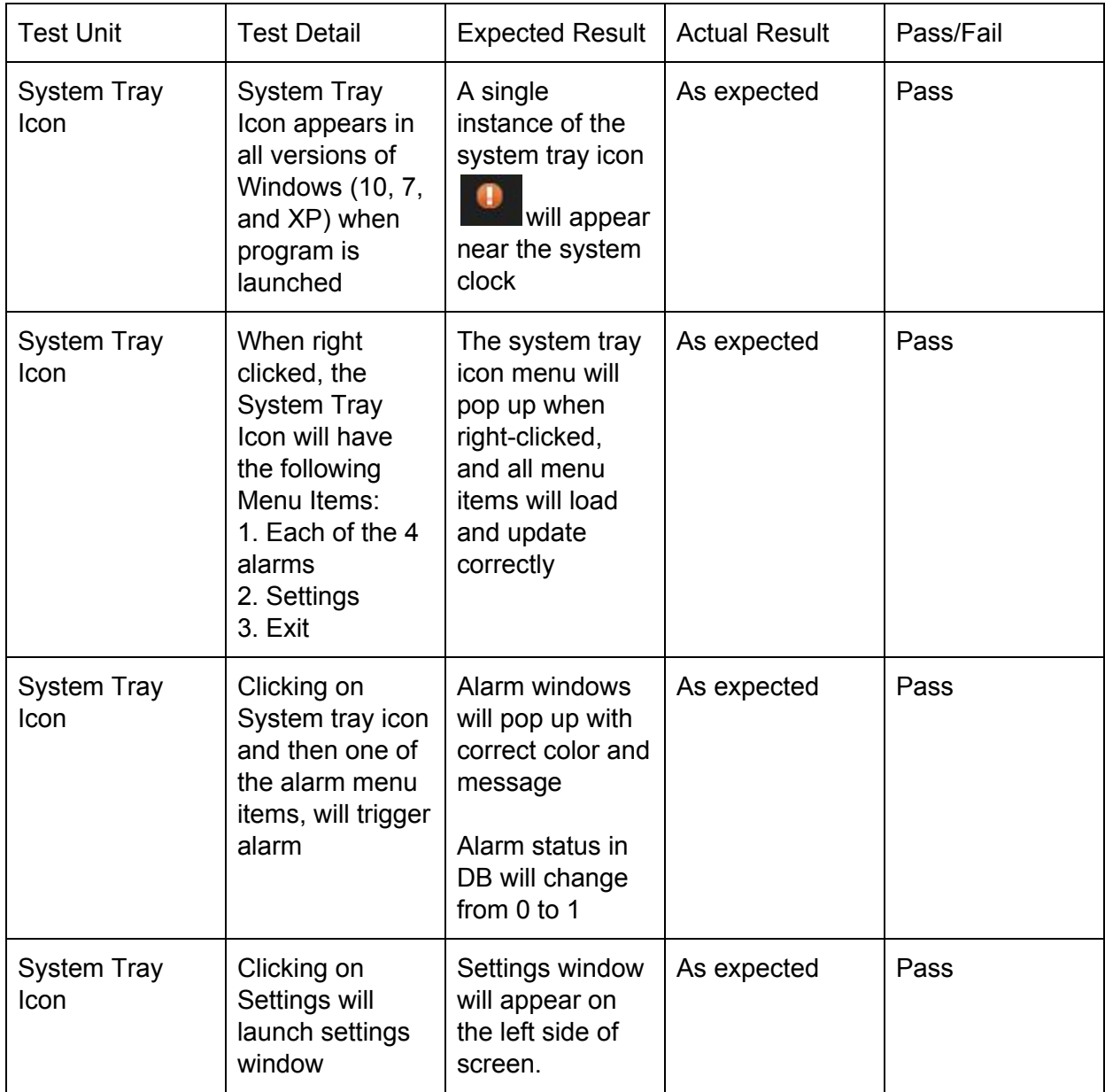

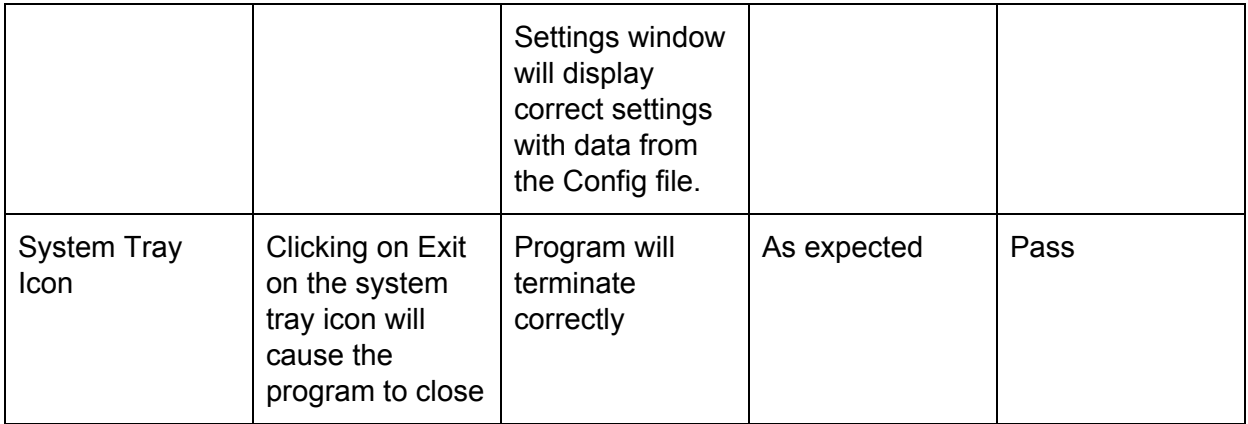

### **TC#2 Alert Window**

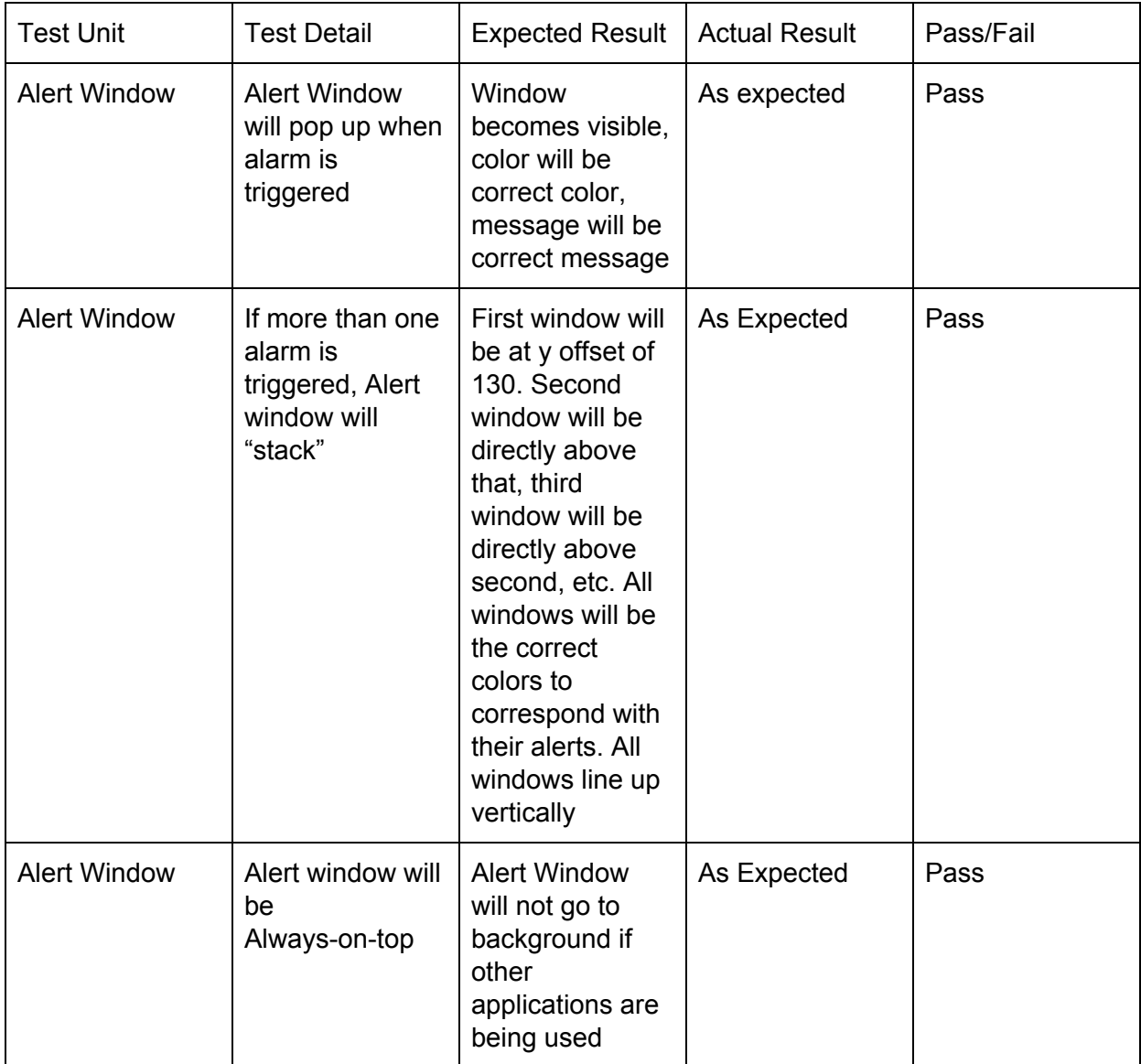

## **TC# 3 Settings**

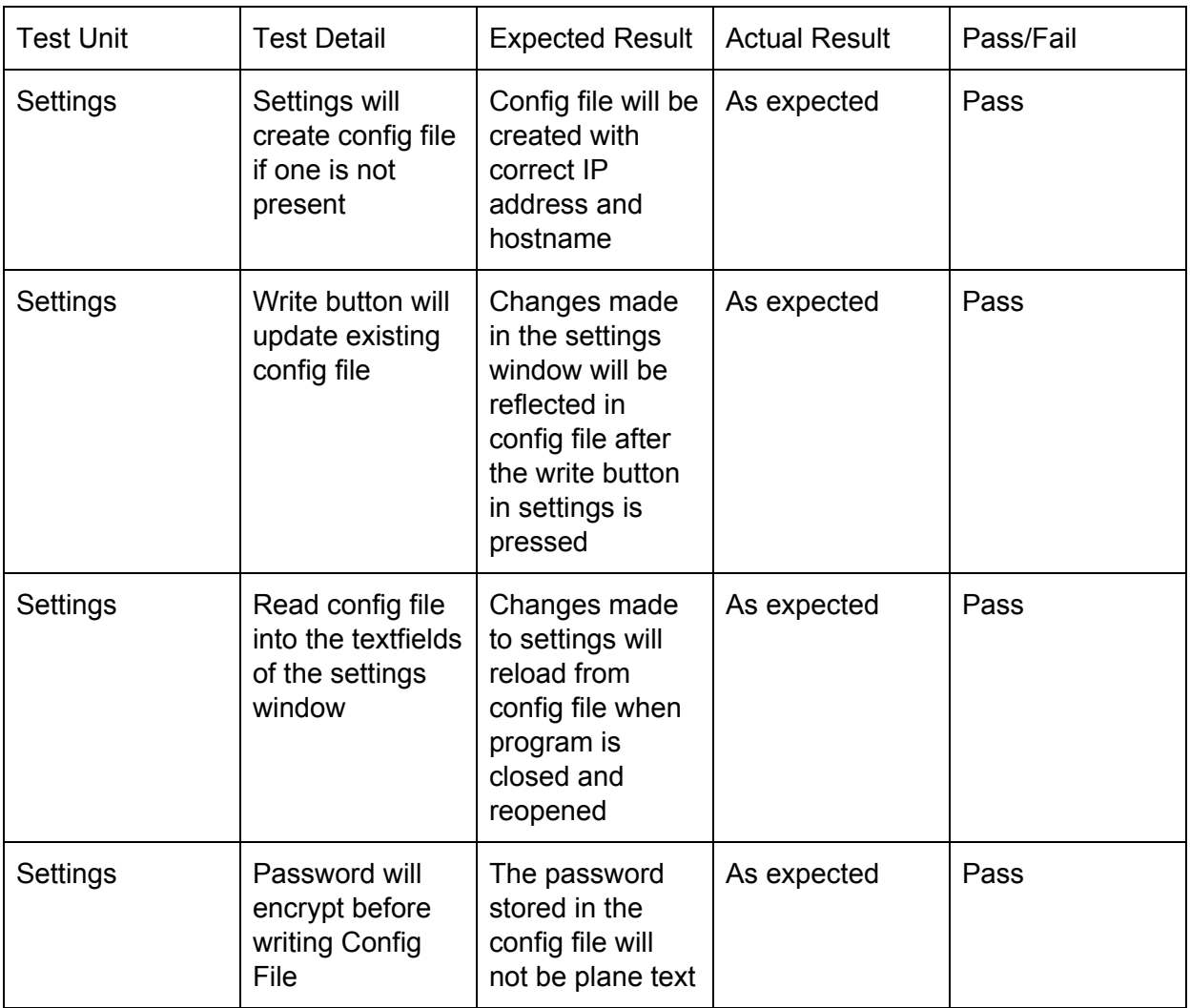

### **TC#4 WebGUI**

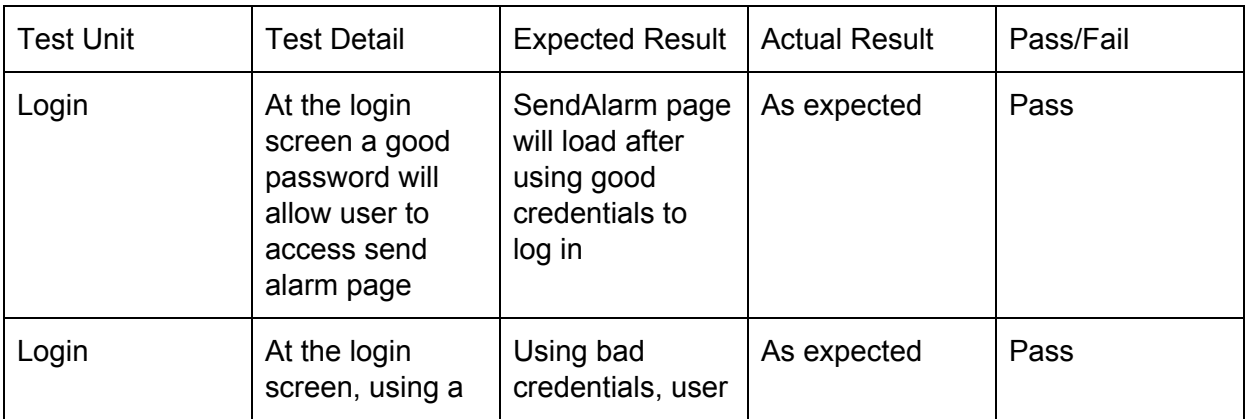

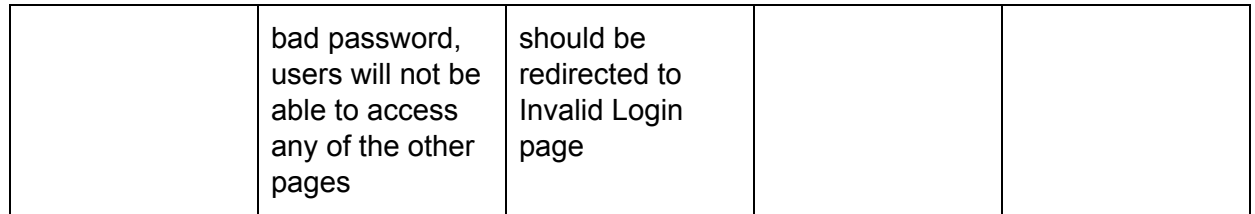

# **TC#5 Trigger Alarms**

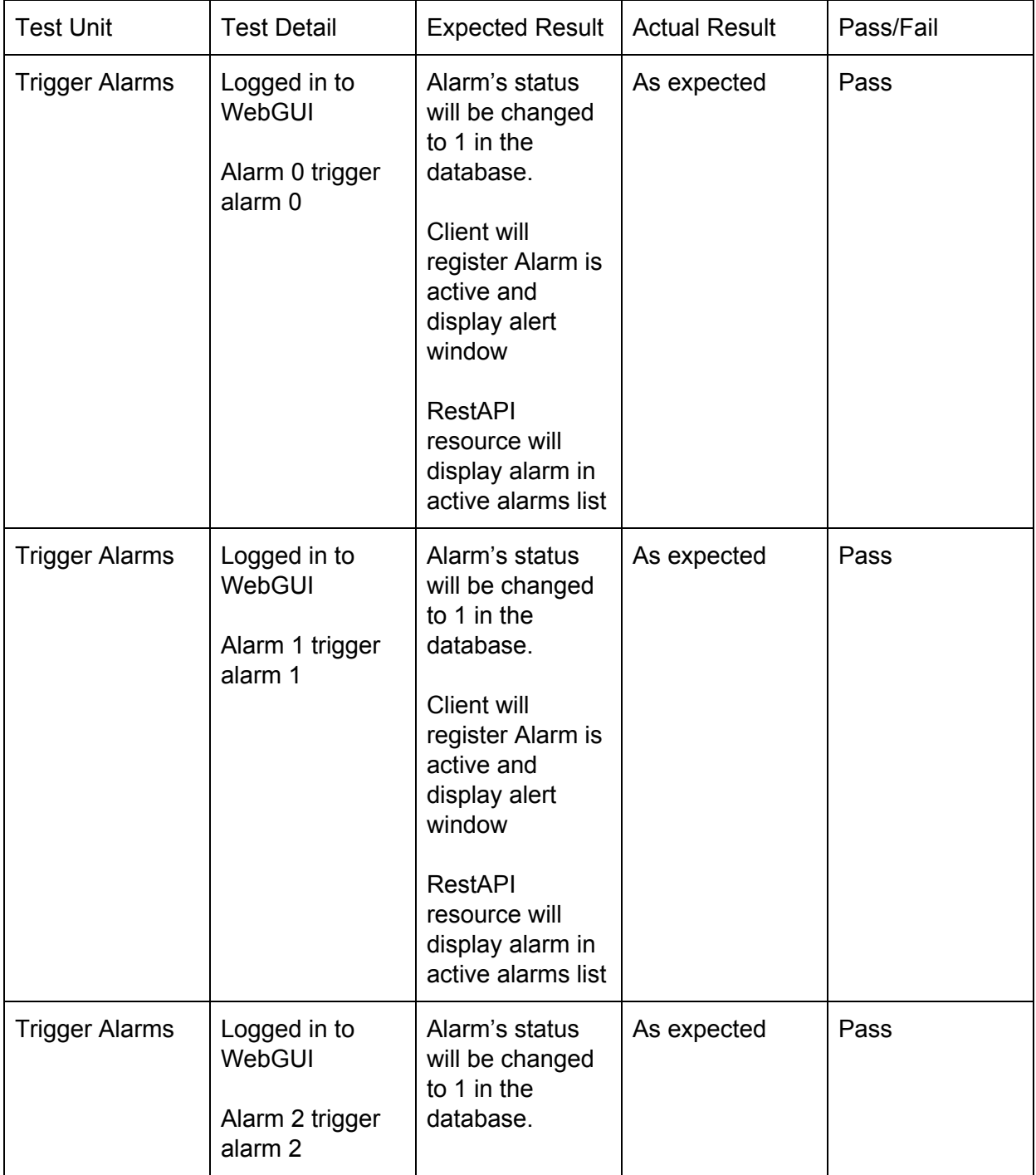

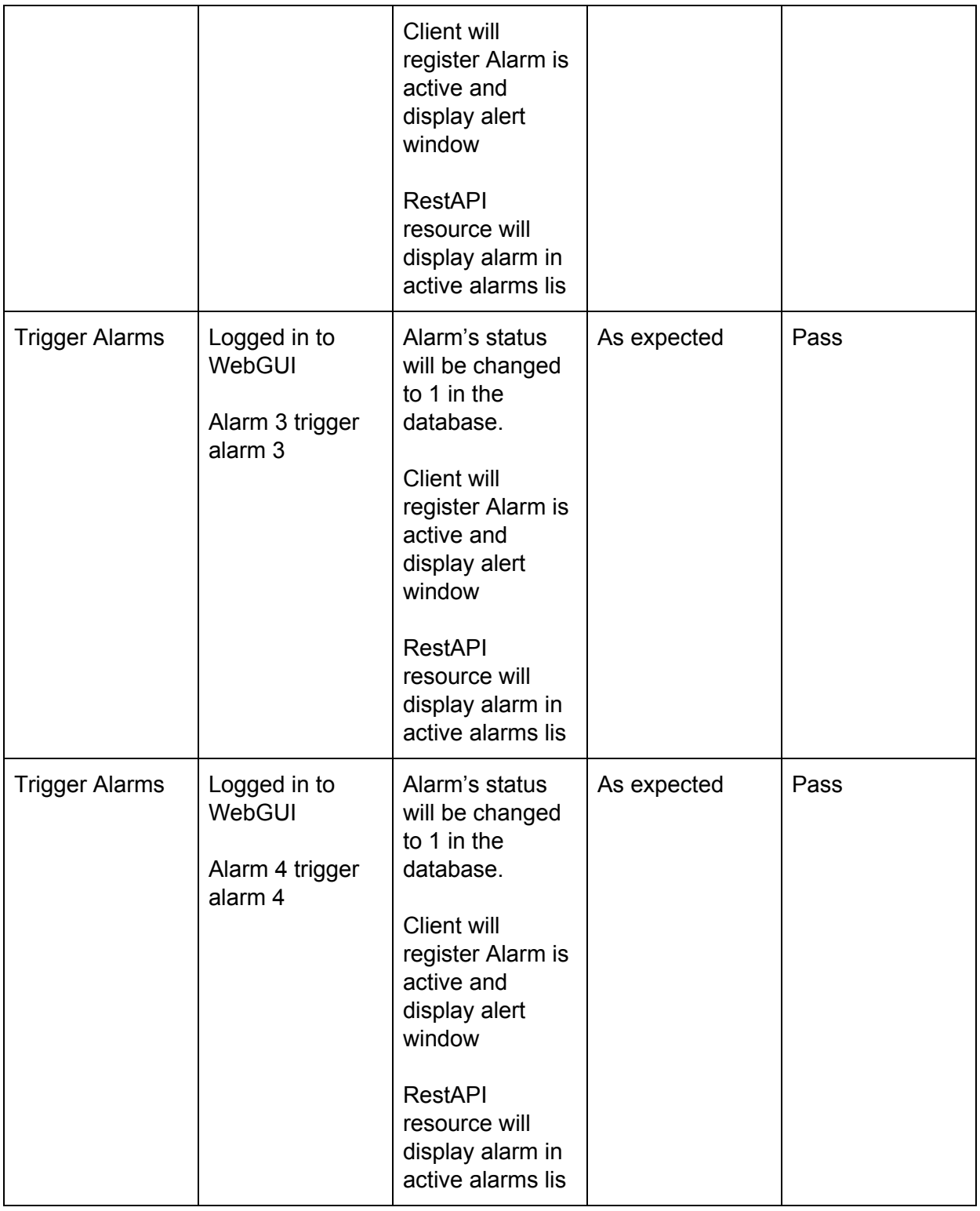

## **TC# 6 Customize Application**

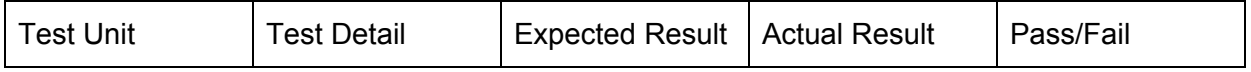

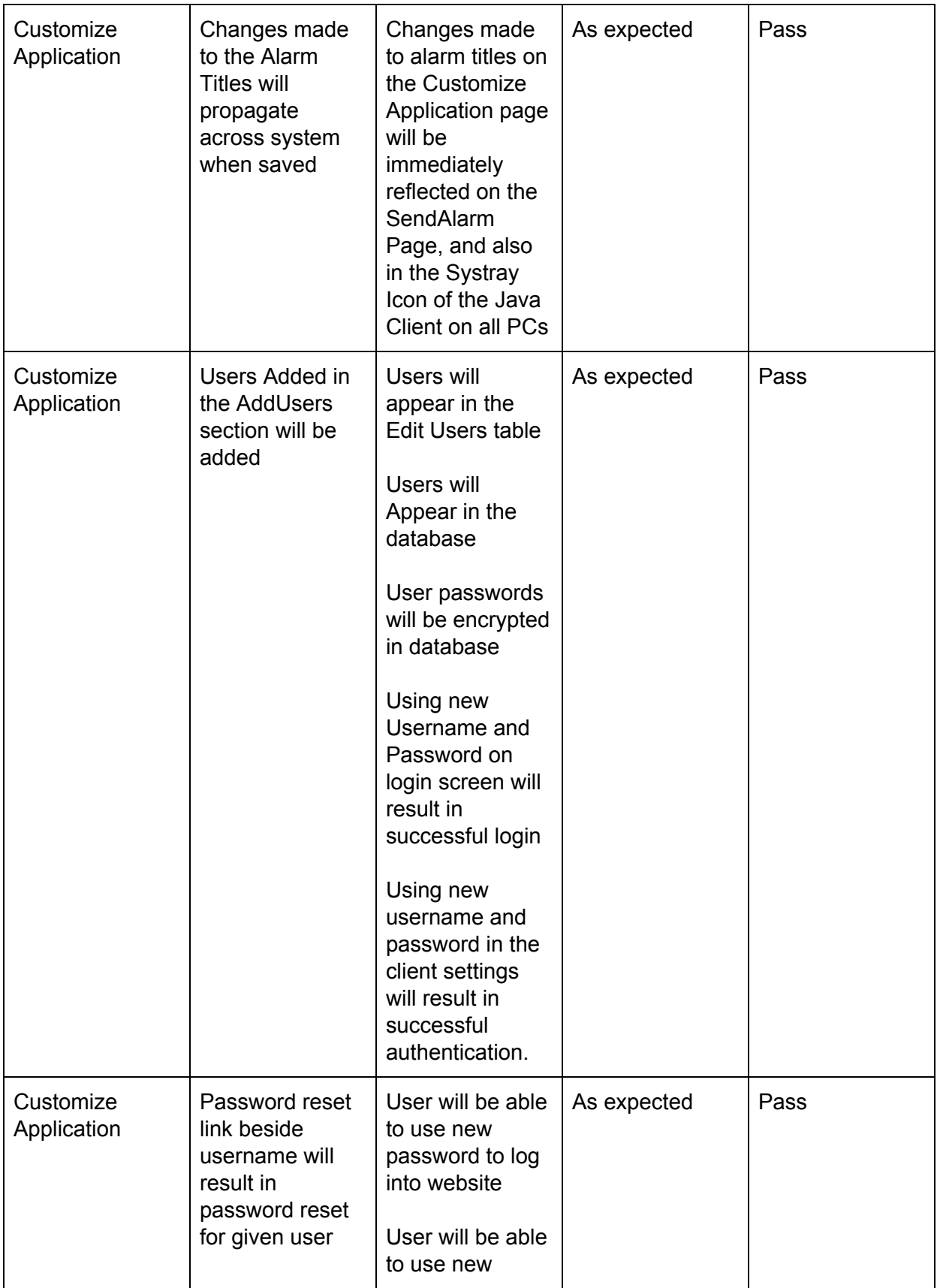

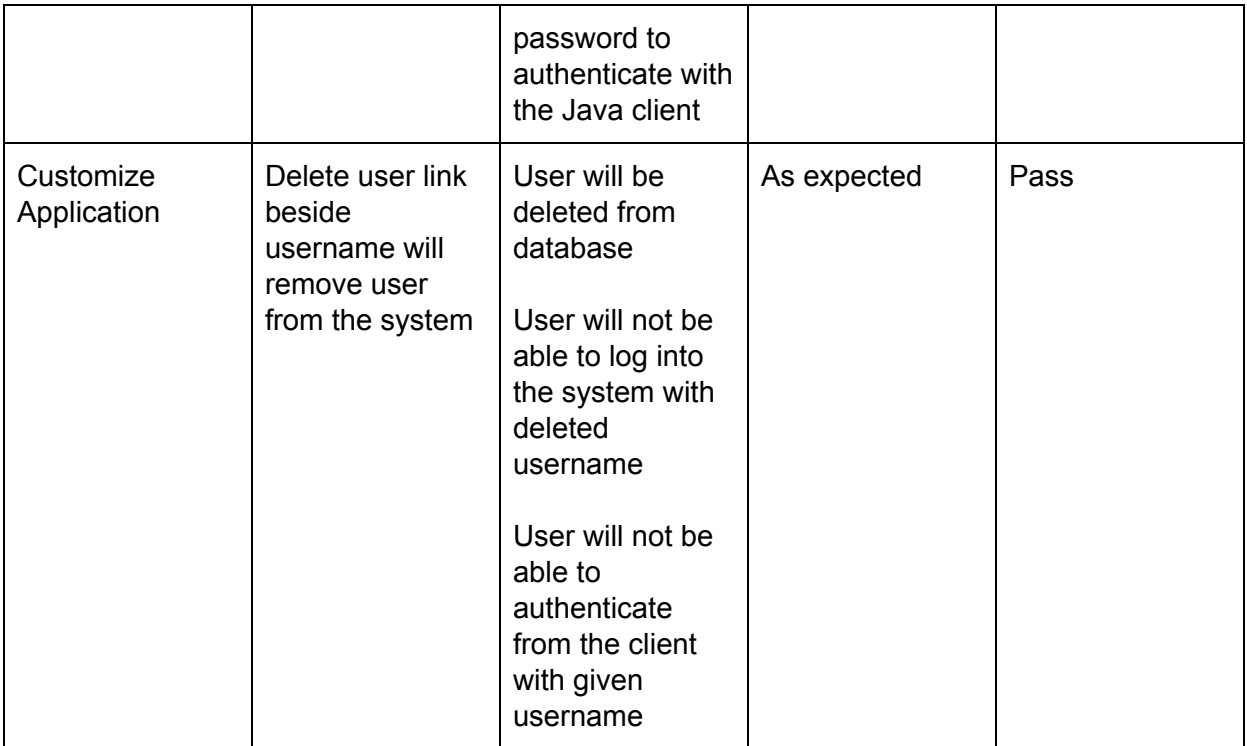

### **TC#7 Notifications Table**

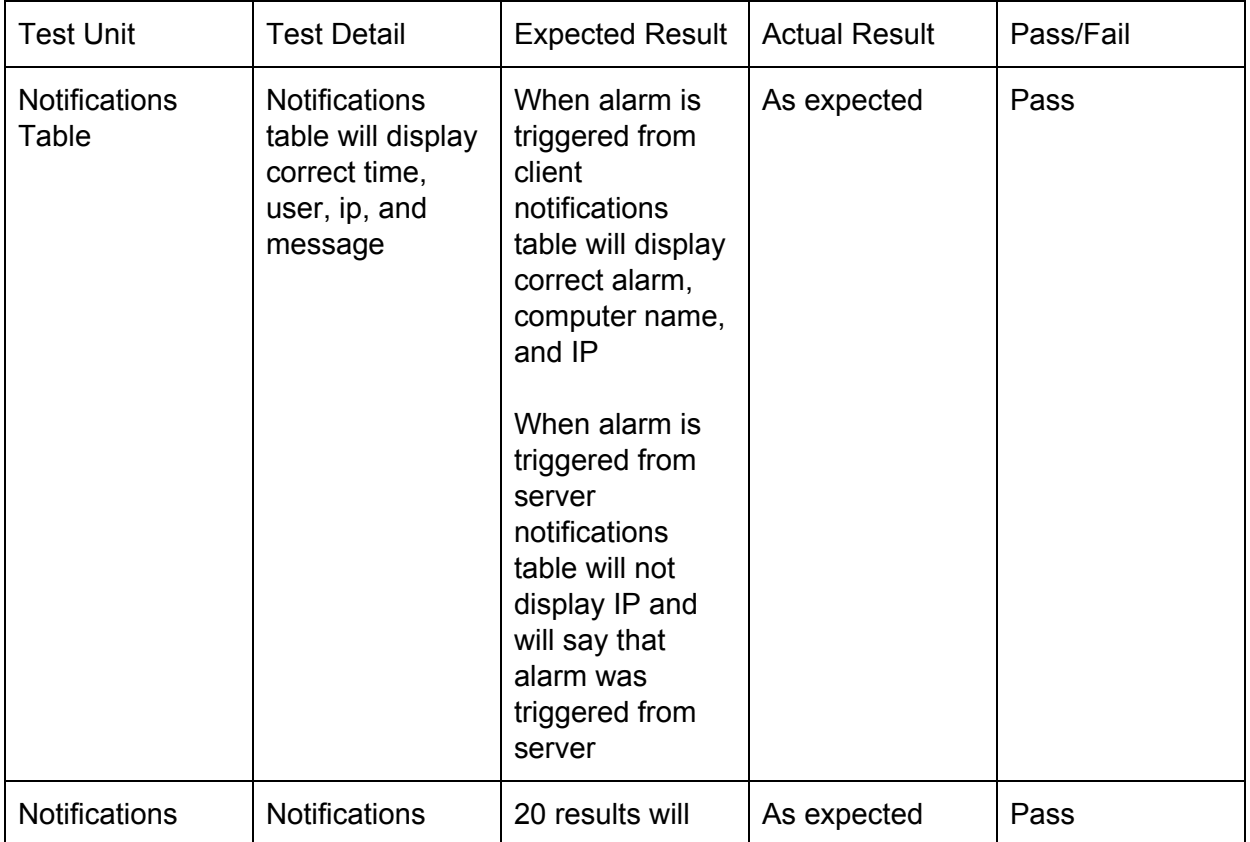

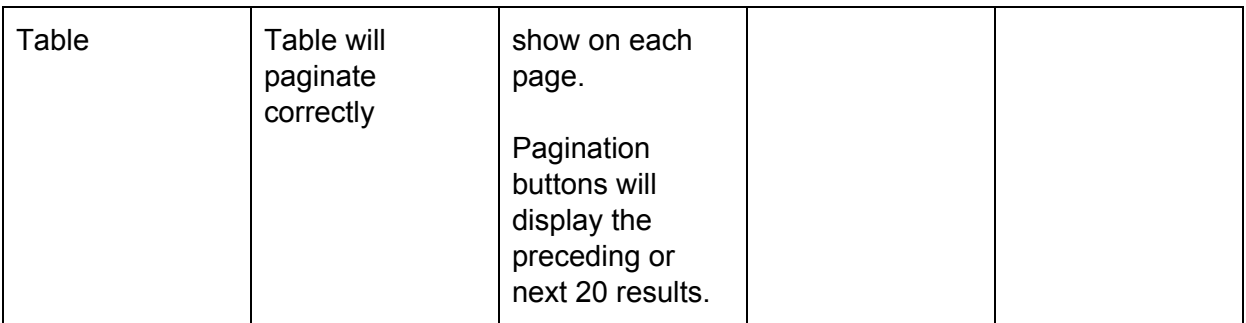

### **TC# 8 Get Alarms**

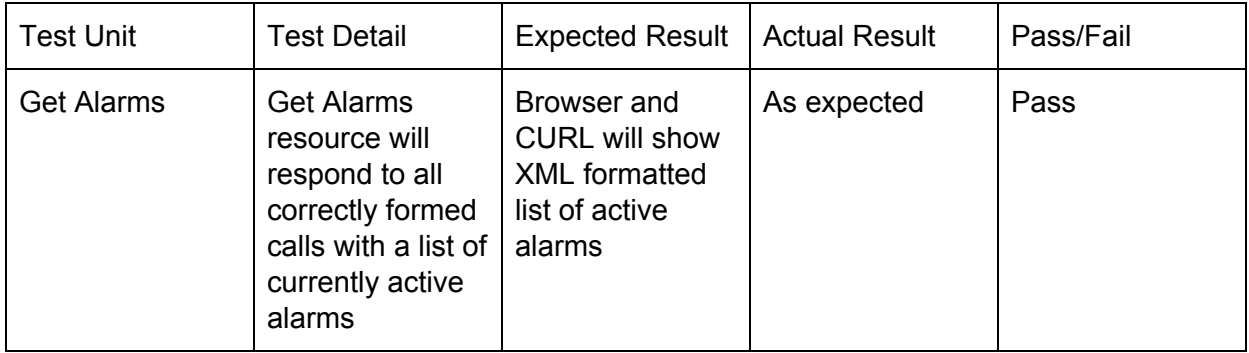

## **TC# 9 Get Titles**

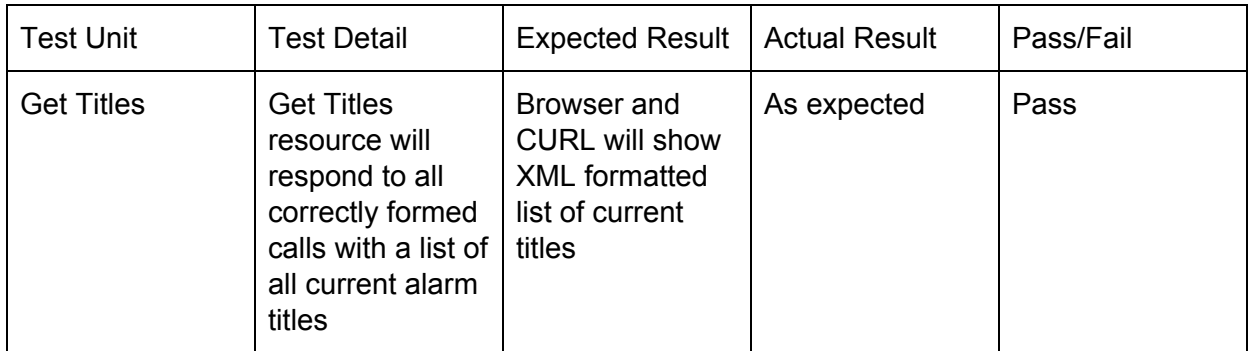

## **TC#10 Trigger Alarm with GET**

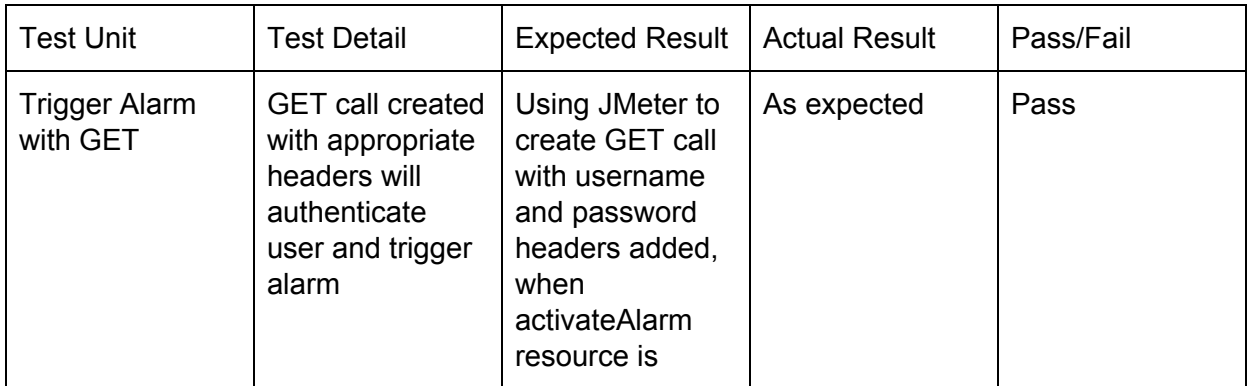

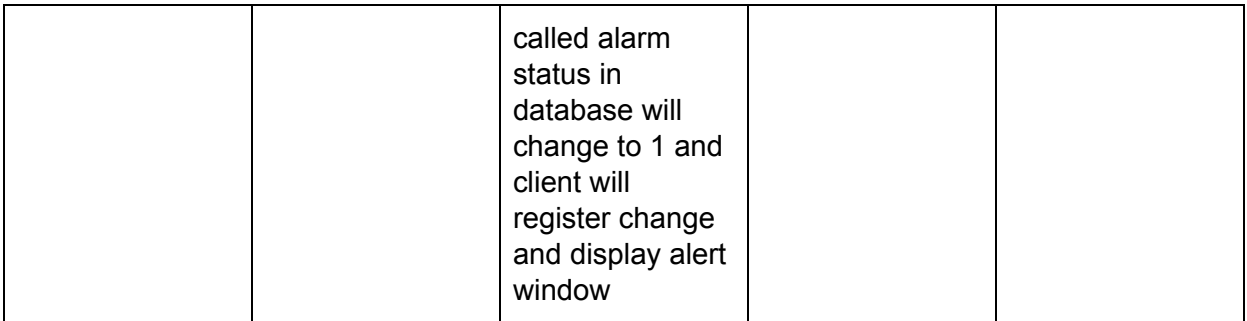

## **TC#11 Stop Alarms**

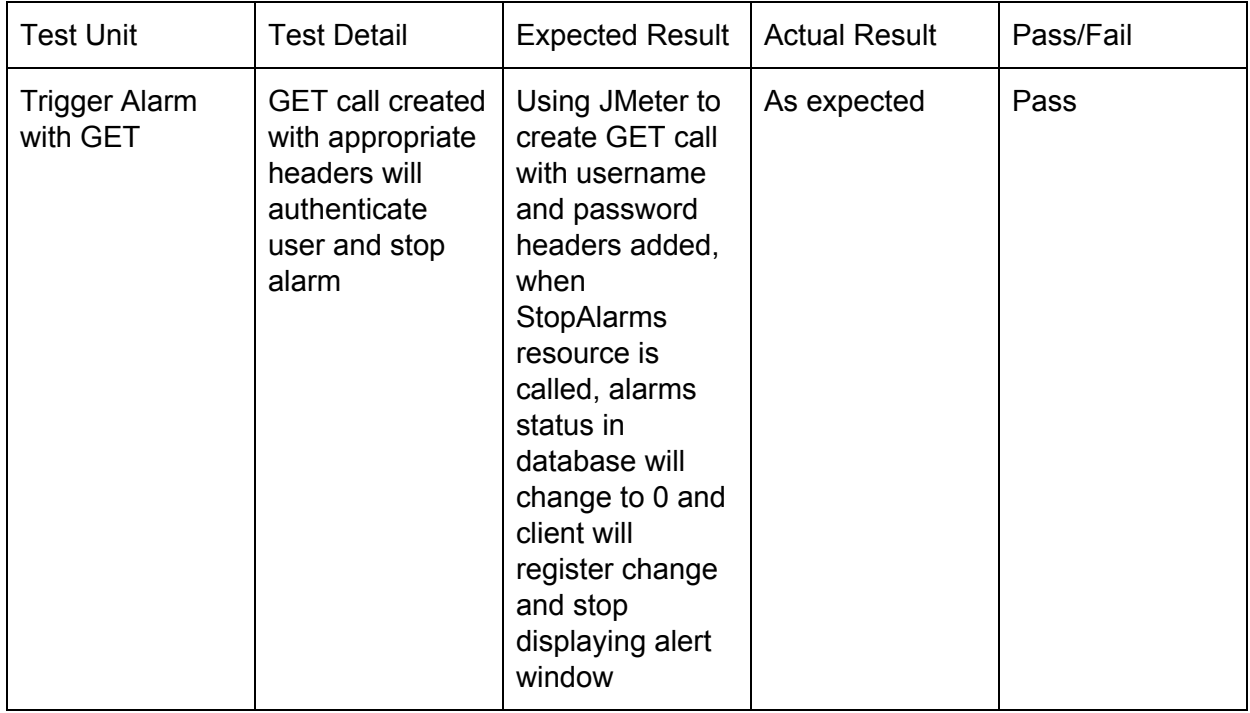

### **TC#12 Database**

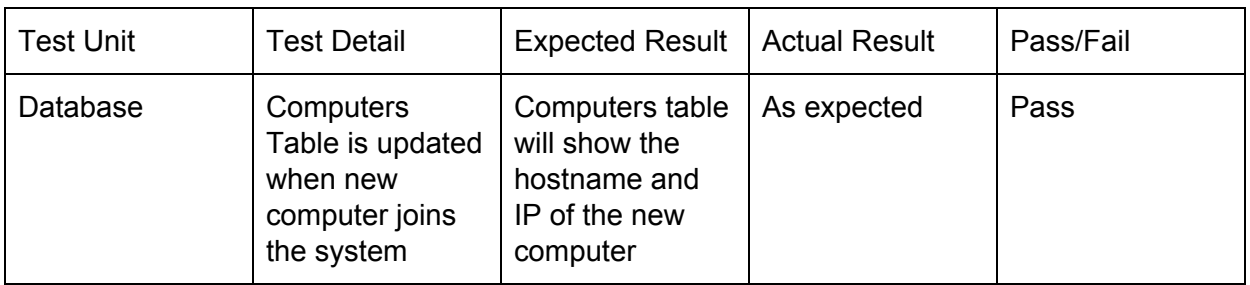

## 3.2. **JMeter Testing**

The server under test is a Raspberry Pi 3 running an Apache web server hosting

the Organization-Wide Alert System, with php 7 and maria DB installed.

I started the JMeter testing with 1 simulated user to get a baseline of the system when under light load. I then increased the load to 50 users and ran several tests. I then increased the load to 300 users at 3 loops (1500 total requests).

I ran one Test Plan that simulated clients requesting Get Alarms and Get Titles at the same time. This request does not involve a database update and simulates normal usage where the client makes these requests simultaneously, every 8 seconds.

I ran another Test Plan that simulated users triggering an alert. I again ran a baseline test with one user, increased to 50, and then increased to 300 at 3 loops (1500 total requests). My goal was to simulate an active shooter event where everyone in a facility attempts to trigger the alarm at the same time.

| # of<br>Samples | Average<br>(ms) | Min $(ms)$ | Max (ms) | Std. Dev. | Error % |
|-----------------|-----------------|------------|----------|-----------|---------|
|                 |                 | 2          | 18       | O         | U       |
| 50              |                 | 2          | 18       | 1.45      | 0       |
| 1500            | 10              | 2          | 86       | 5.11      | 0       |
| 1500            | 26              | 3          | 739      | 738.86    | 0       |

Summary Report Test Plan #1 - Simulating client requests

I got varying results for the first Test Plan, however, even the worst case results were very good. In most of the test iterations the latency remained stable at under 100 milliseconds. In the worst case results, latency reached .7 seconds. I have included the table and graph results of the best and worst test iterations for the first Test Plan.

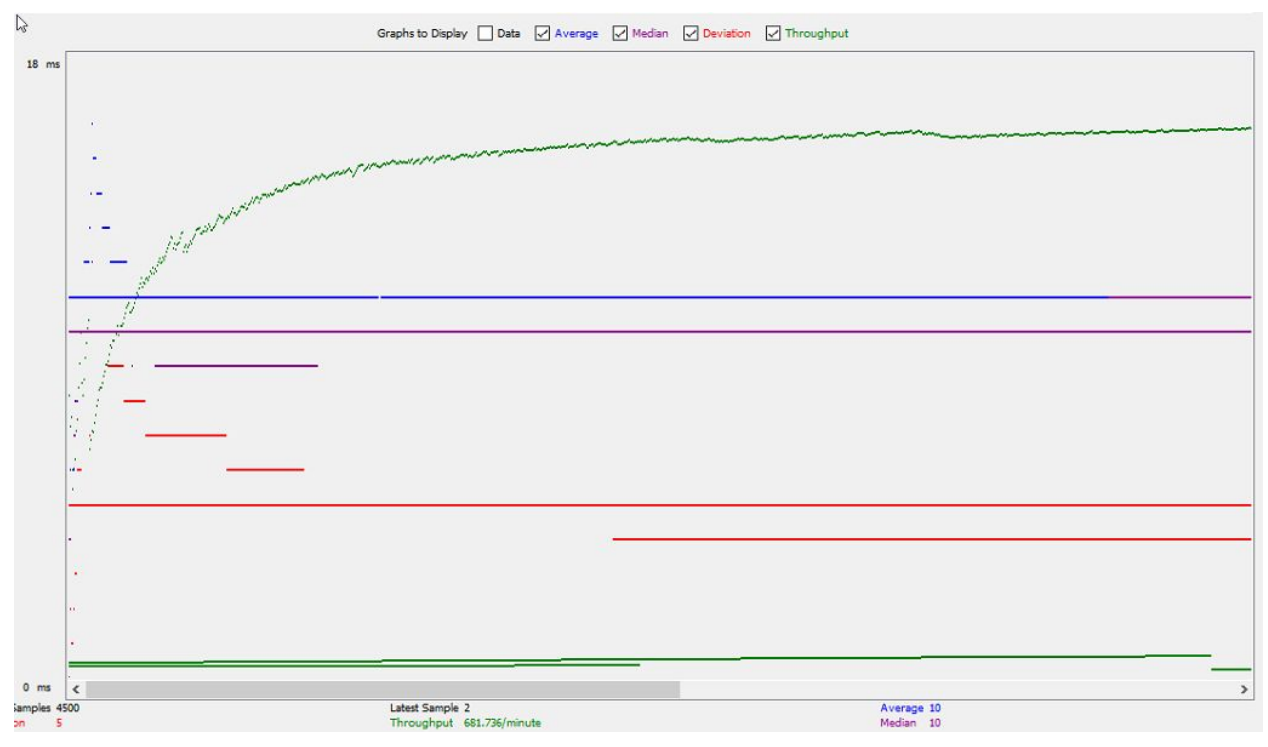

Fig 2.1 Best results - latency average remains consistently at 10ms

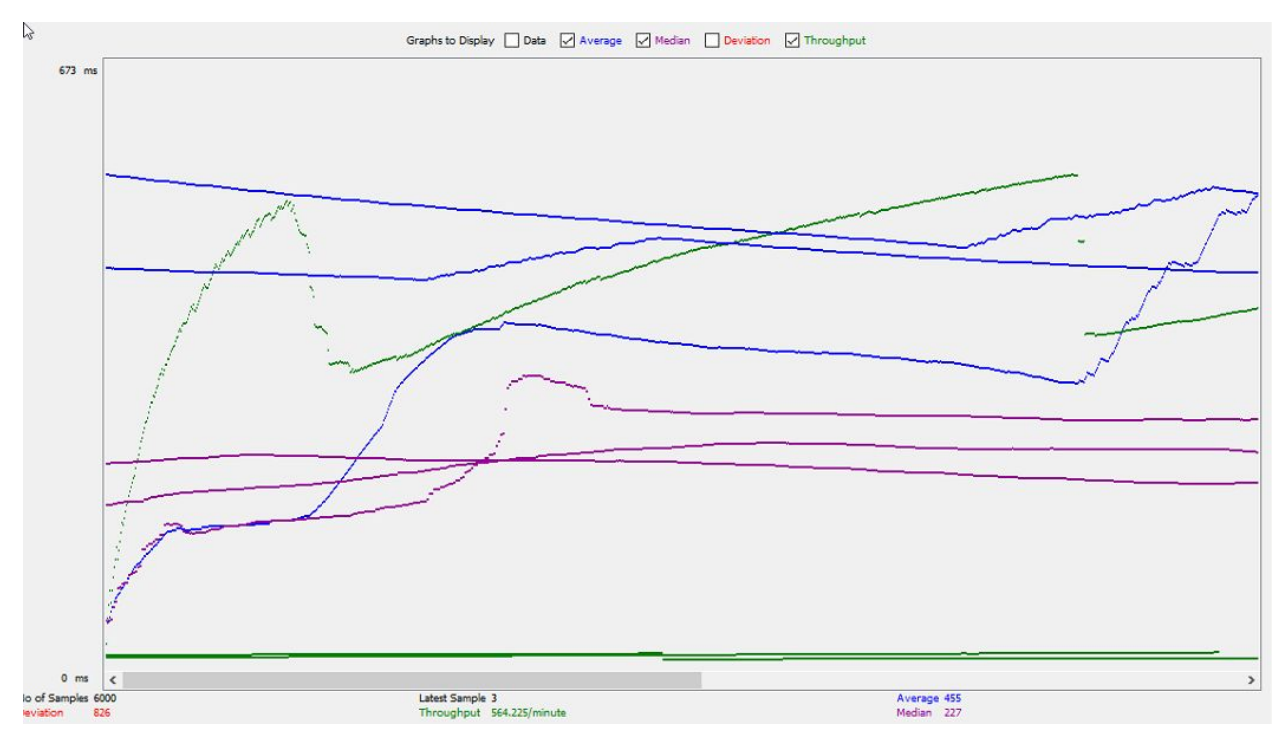

Fig 2.2 Worst results - latency average of 26 ms with a max of 738 ms

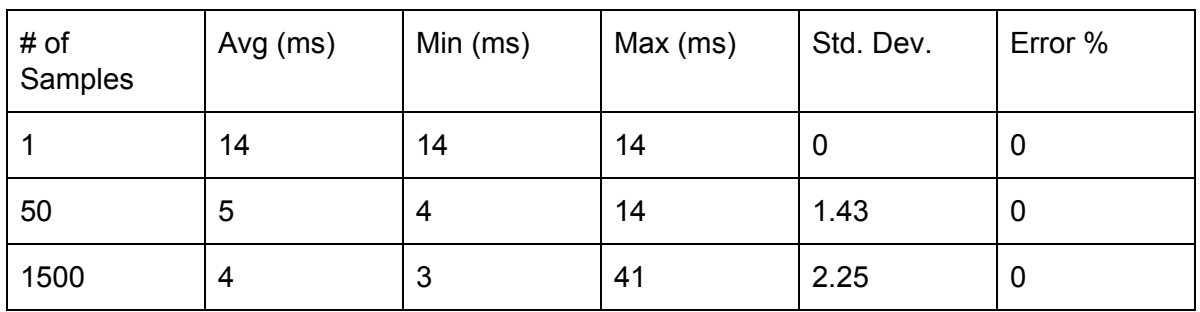

Test Plan #2 - Simulating Active Shooter event with 300 users

I ran this Test Plan in 5 iterations each of 50 and 300 users. Results were nearly identical each time. Latency remained consistently low throughout the test. Alarms were successfully triggered by the GET requests and latency didn't increase appreciably.

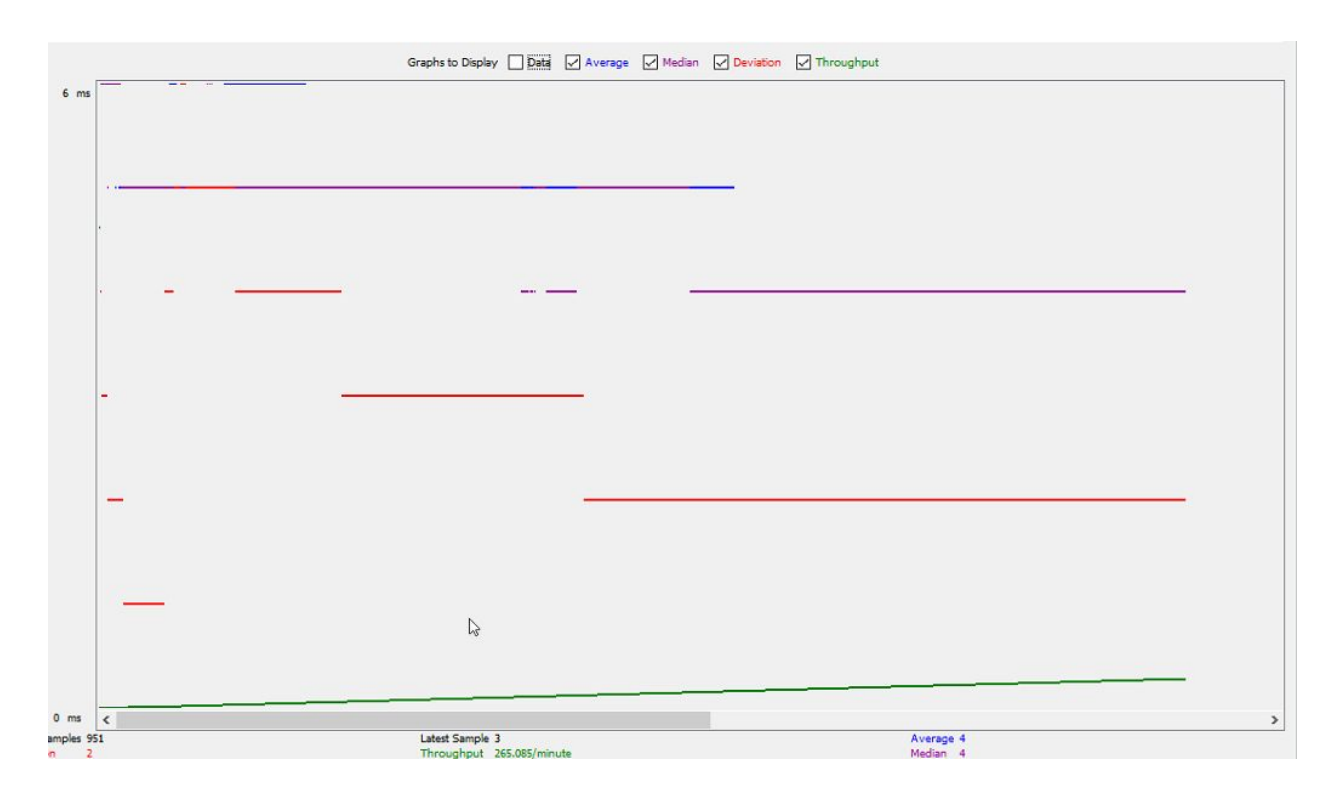

### 4. **Overall Results**

The testing has been completed. All functionality of the Server, Client, Rest API, and Database have been confirmed to be working correctly.

The JMeter tests show that the Organization-Wide alert system running on a Raspberry Pi has sufficient resources to handle an organization of up 300 users quite easily and up to 1500 simultaneous requests without issues.

#### **5. References**

JMeter Tutorials: The Complete Free Training on JMeter (20+ Videos). (2019). Retrieved from <https://www.softwaretestinghelp.com/jmeter-tutorials/>

Jmeter.apache.org. (2019). *Apache JMeter - Apache JMeter™*. [online] Available at: https://jmeter.apache.org/ [Accessed 8 May 2019].

Karumuri, N. (2009). *KDD- Service Based Numerical Entity Search (KSNES).* Masters. Kansas State University.

Lastrapes, J. (2018). *RCRA Enforcement and Compliance History (REACH) System*. Masters. Kansas State University.